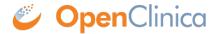

## 16.3.4 Data Entry User Home Page

The body of the home page for a user whose Role is Data Entry shows the Subject Matrix. The Subject Matrix is a table with Event information for all Subjects in a Study. You can view, enter, and change information for Subjects and their Events in the Study. There is one Subject per row, with the Study Subject ID in the first column. The other columns are for each Event in the Study. Each cell contains a colored icon that identifies the status of Event(s) for the Study Subject. See more details about the Subject Matrix.

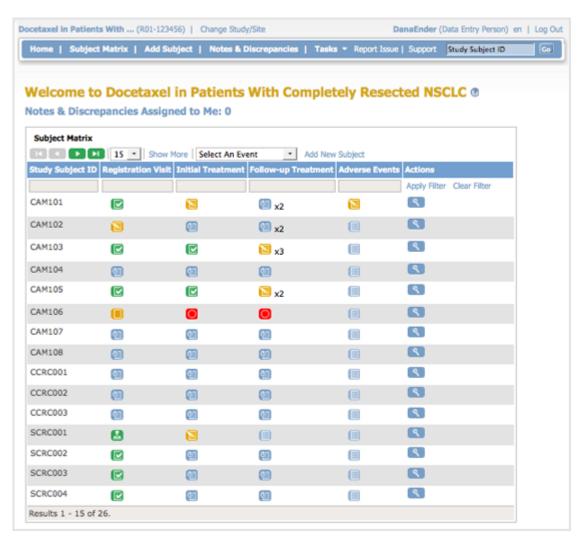

## Tasks Available to a Data Entry User

Modules (groups of Tasks) available for the Data Entry user are:

• Submit Data

Some Tasks a Data Entry user can perform are:

- View All Subjects
- Add Subjects

- Add New Study Events
- View Study Events

This page is not approved for publication.